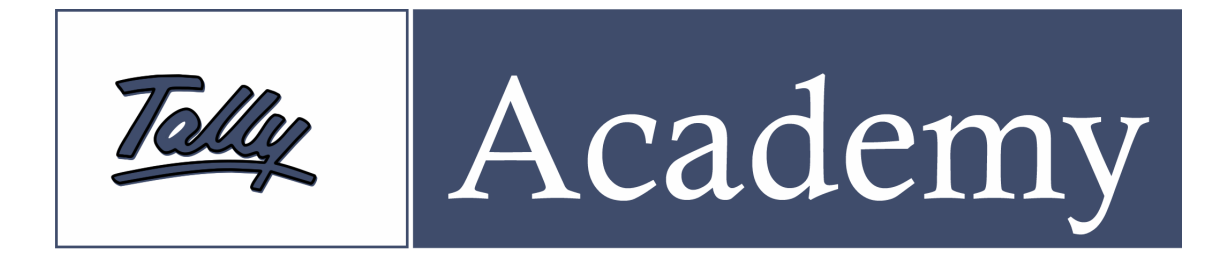

## Tally for Beginners – Tally Fundamentals

**COURSE DURATION:** 40 Hours. (20 days)

**COURS FEES:** 3300 (Inclusive All)

**OBJECTIVE:** The course is designed to give an opportunity to the undergraduate student to get acquainted with Tally Accounting Software. This course caters to the vocational needs of the students and is concurrent with the syllabus covered by the Universities.

**COVERAGE:** The course covers basics of accountancy which covers the entire accounting cycle of the business environment. It is focused on understanding and learning of basic accounting terms, accounting principles, concepts and conventions, double entry system, modes of accounting and preparation of financial statements. The course also covers an introduction to various types of business organizations, accounting on computers, Tally fundaments which includes learning of Tally features and its functionality. To bring ease in getting functional with Tally, sample data processing and its report generation will also be taught to the students as part of this course.

## **COURSE STRUCTURE:**

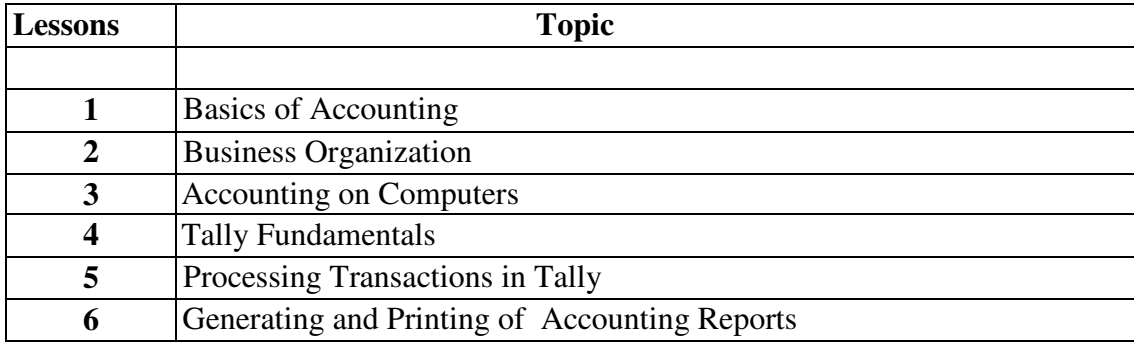

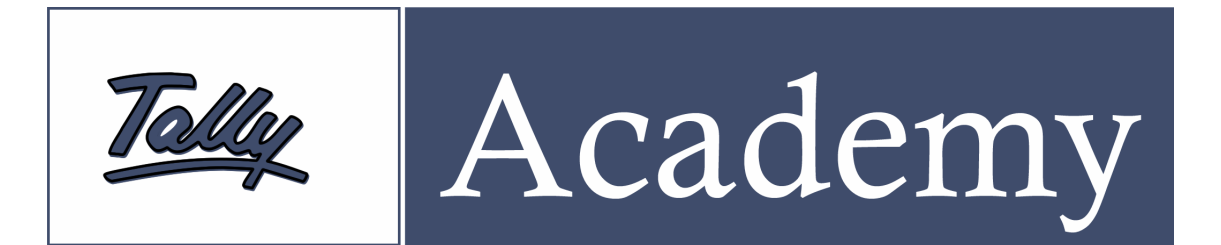

## **TABLE OF CONTENTS:**

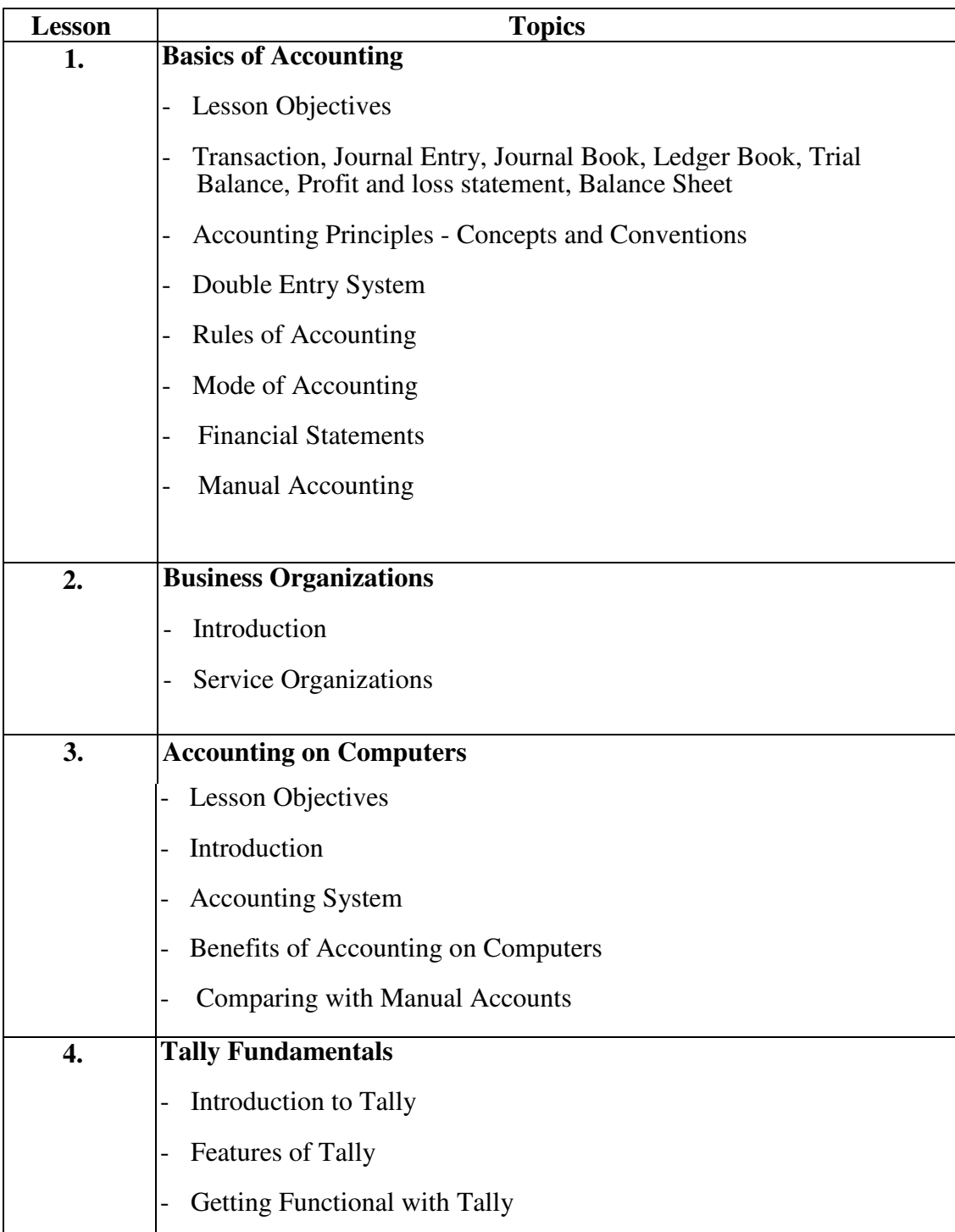

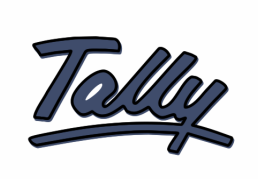

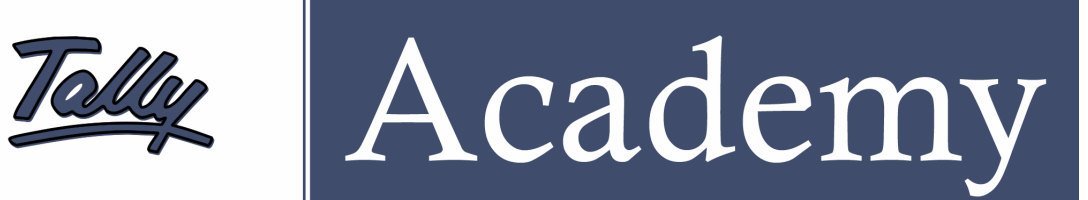

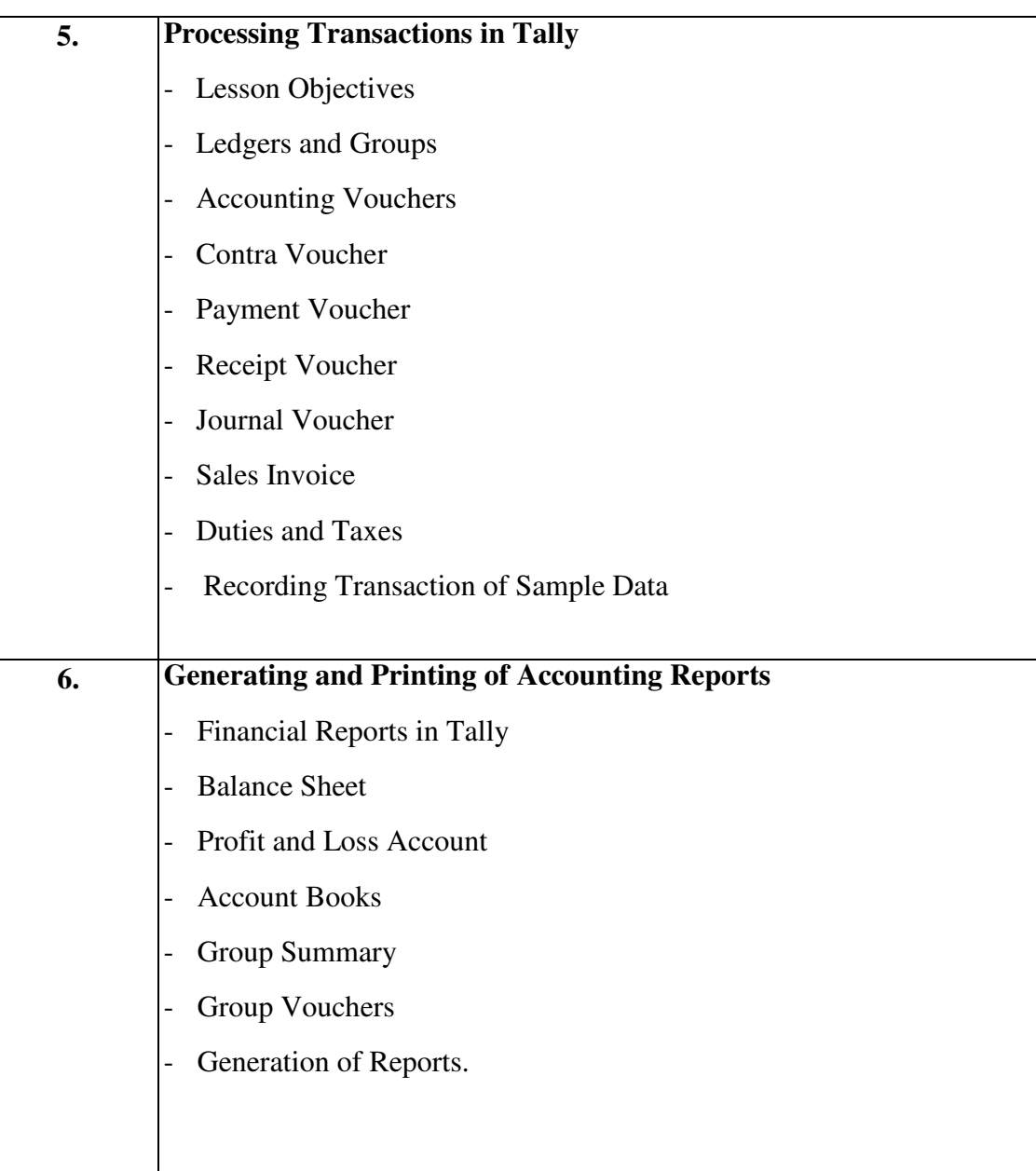